## **Resource Chart**

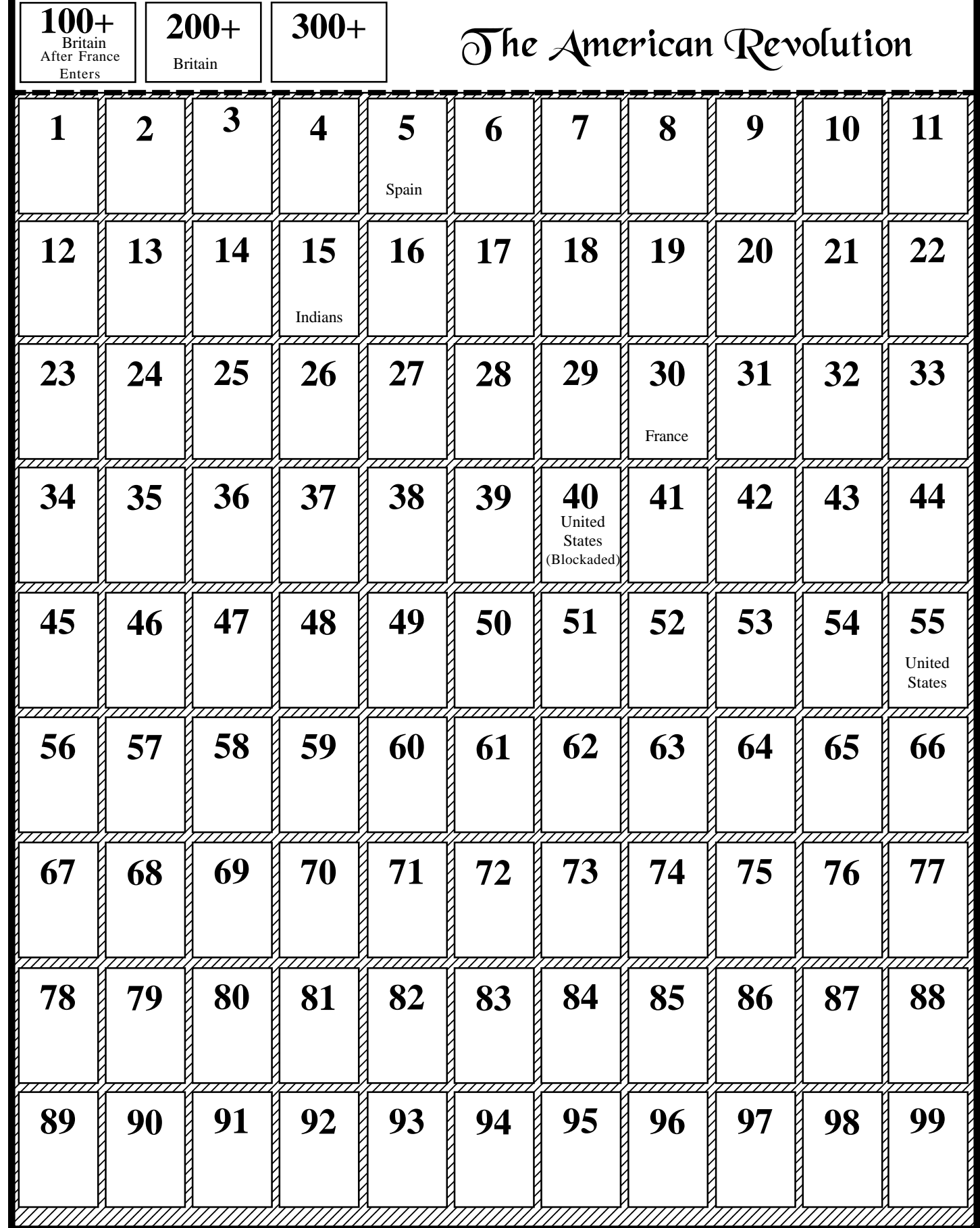